## **FU Exceptions Log**

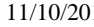

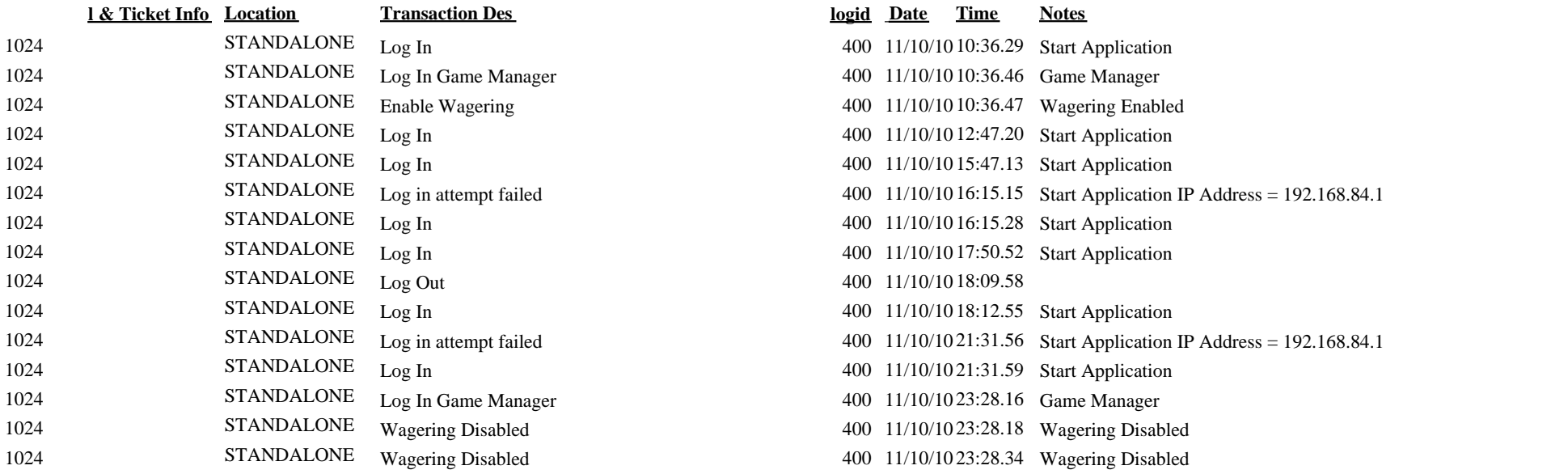